## BSCH - CSP Repeat Assignment 2020

## Building an application for managing a collection of images with Google App Engine

### Assignment Information:

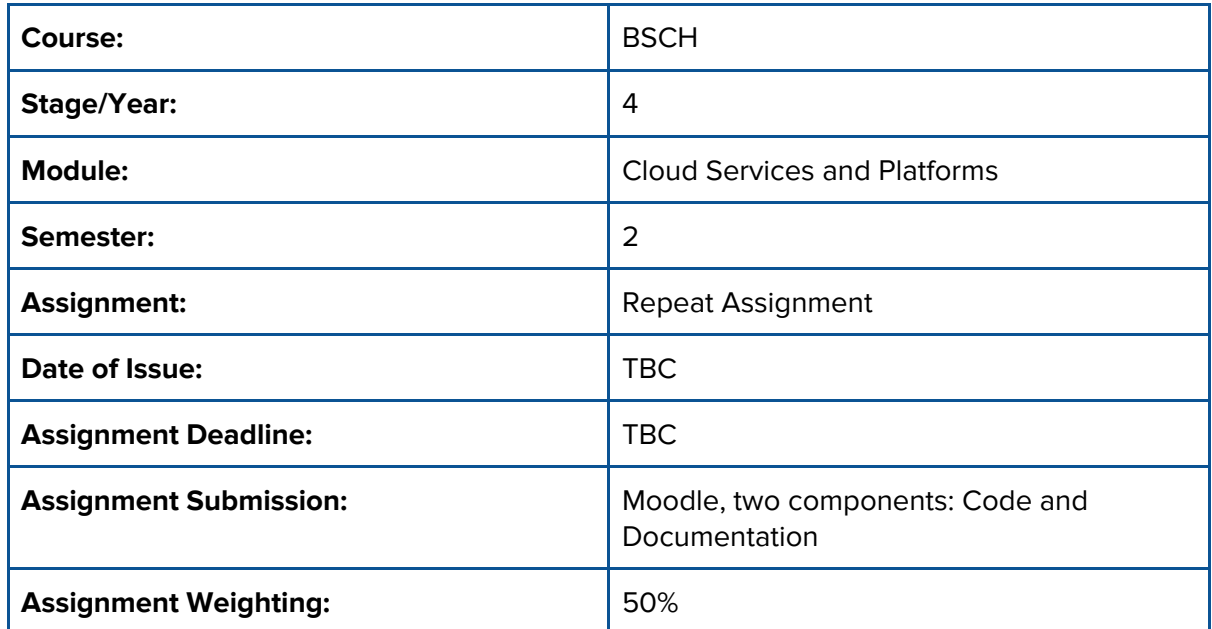

### Introduction:

#### Note: read the whole assignment brief first before implementing it. The brief contains very important information.

In this assignment you will be tasked with building an image gallery system. You will be required to keep track of the galleries and images that a user will upload. You will also be required to do some housekeeping tasks on the images and galleries towards the end of the assignment.

#### Make sure you email me and inform me that you are taking the repeat assignment.

Note that Google App Engine does not permit recursive object relationships i.e. you cannot store a directory as part of another directory. You will need another mechanism to represent directories. The suggestion here would be to use the user id combined with the full absolute path of a directory. You will also be required to implement file upload and download functionality along with some other more advanced functionality.

### Submission and Penalties

You are required to submit two separate components:

- A copy of your complete Google App Engine project. The accepted archive formats are: zip, rar, 7z. The use of any other archive format will incur a 10% penalty before grading.
- A PDF containing documentation of your code. If you do not provide documentation your code will not be marked. Copying and pasting code will not count as documentation.

There are also **penalties** you should be aware of:

- Code that fails to compile will incur a 30% penalty before grading. At this stage you should be completely capable of producing fully compiling code. I should be able to compile and run without having to fix syntax errors.
- The use of libraries outside the SDK will incur a 20% penalty before grading. You have all you need in the standard SDK. I shouldn't have to figure out how to install and use an external library to get your application to work. If you are not sure if a library is outside the SDK please ask beforehand.
- The standard late penalties will also apply.
- If your code is available on a publicly hosted repository (e.g. GitHub) it will not be graded at all. Should you need access to a remote git repository only a the college provided GitLab will be permitted (gitlab.griffith.ie)

Very important: Take note of the grade brackets listed below. These are meant to be completed in order. If you skip a bracket or do not complete a bracket, the subsequent brackets will not be considered for marking. You should be well capable of producing strong and generally robust software by now. For example if you fail the fourth bracket then brackets five, six, and seven will not be marked. Documentation will still be marked independent of code.

Marks will also be removed for the presence of bugs anywhere in the code and this will incur a deduction between 1% and 15% depending on the severity. If you have enough of these bugs it is entirely possible that you may not score many marks overall despite answering all brackets. I want robust bug free code that also validates all user input to make sure it is sensible in nature.

Also note that the percentage listed before the bracket is the maximum mark you can obtain if you complete that many brackets without error.

## Coding Brackets (70%)

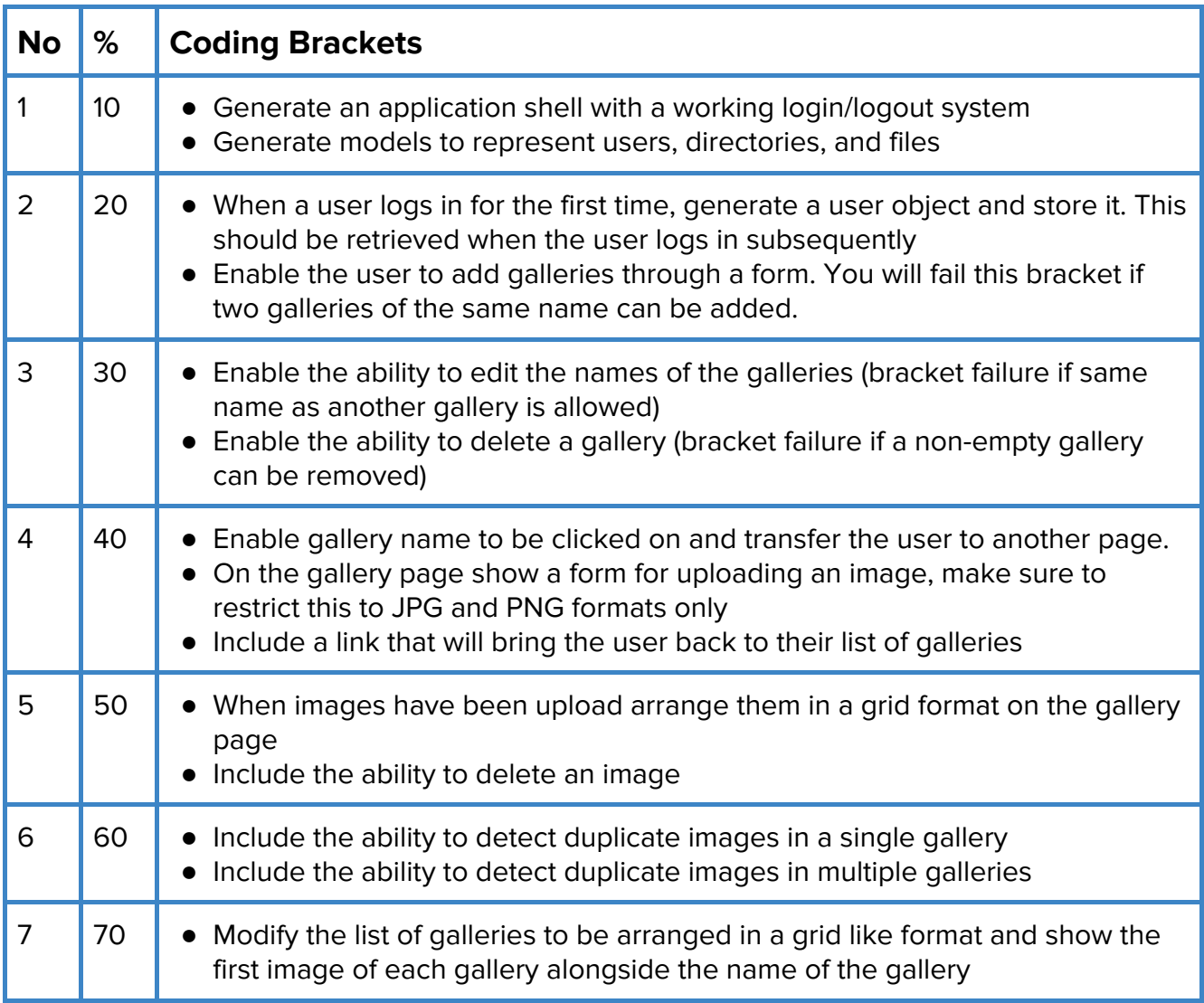

# Documentation Brackets (30%)

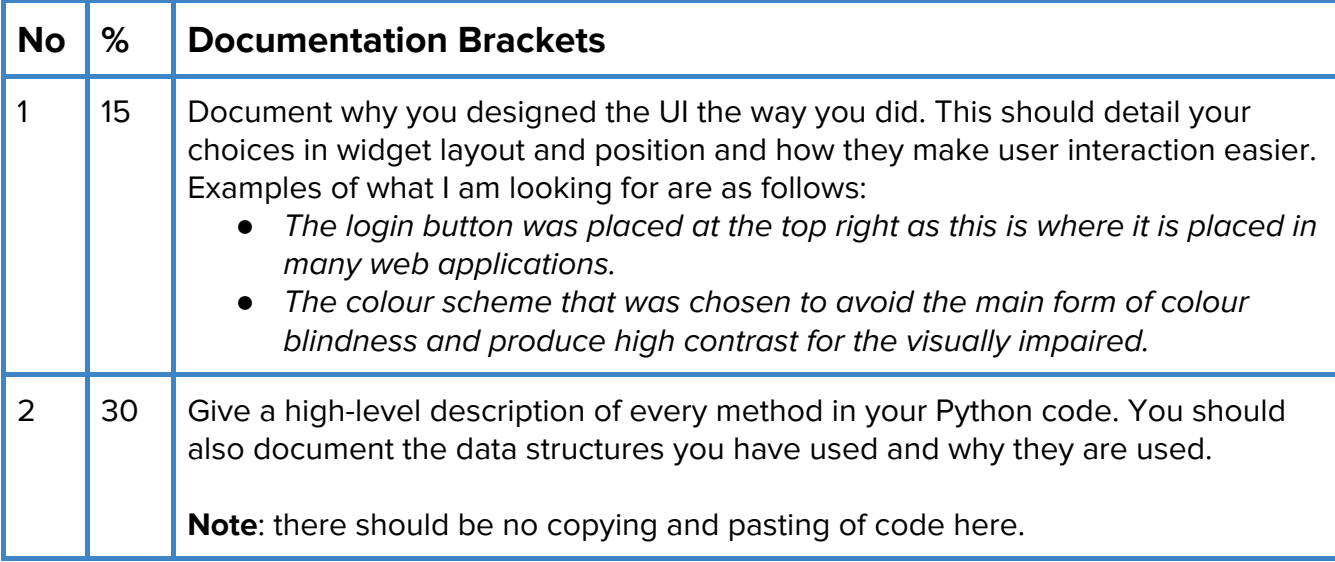